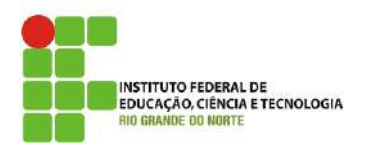

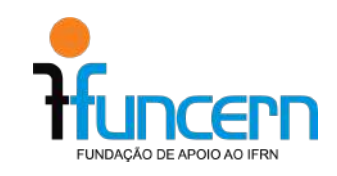

# **Exame de Proficiência em Línguas Estrangeiras: Inglês e Espanhol**

**Edital nº. 001/2024 - DIREX/CNAT/IFRN - FUNCERN**

## **1. DO OBJETO**

- 1.1. O presente edital tem como objeto o **Exame de Proficiência em Línguas Estrangeiras** (inglês e espanhol) para candidatos ou estudantes de Programas de Mestrado, Doutorado, Residência ou outro em Instituições de Ensino Superior (IES) que aceitam o Exame de Proficiência certificado pelo Instituto Federal de Educação, Ciência e Tecnologia do Rio Grande do Norte **(IFRN)**.
- 1.2. Este Exame de Proficiência é registrado junto à Diretoria de Extensão do Campus Natal Central do Instituto Federal de Educação, Ciência e Tecnologia do Rio Grande do Norte (DIREX/CNAT/IFRN) e tem seus recursos geridos pela Fundação de Apoio à Educação e ao Desenvolvimento Tecnológico do Rio Grande do Norte (FUNCERN).

#### **2. DO PÚBLICO ALVO**

2.1. Candidatos ou estudantes de Programas de Mestrado, Doutorado, Residência ou outro em IES que exijam comprovação de proficiência em leitura e compreensão de textos acadêmicos em inglês e/ou espanhol.

## **3. DAS INSCRIÇÕES**

- 3.1. As inscrições devem ser realizadas, exclusivamente, através do endereço [https://inscricoes.funcern.org.](https://inscricoes.funcern.org)
- 3.2. As inscrições para cada oferta do Exame estarão disponíveis enquanto houver disponibilidade de vagas.
- 3.3. No ato da inscrição, o candidato deverá selecionar o(a):
	- idioma;
	- data e horário de realização da prova;
	- área de conhecimento.
- 3.4. Após realizada a inscrição, o candidato terá acesso à guia de pagamento e deverá pagá-la no prazo de vencimento indicado.
- 3.5. O pagamento deverá ser efetuado APENAS por um dos meios indicados na guia de pagamento:
	- pagamento PIX, exclusivamente por meio de QR *code* presente na guia de pagamento;
	- pagamento de boleto bancário presente na quia de pagamento;
	- cartão de crédito conforme orientações presentes na guia de pagamento.
- 3.6. Não serão aceitos pagamentos efetuados de outra forma além das descritas no item anterior.
- 3.7. A taxa de inscrição é de R\$ 130,00 (cento e trinta reais) para resultados e/ou certificados conforme item 5.1.
- 3.8. Para resultados e/ou certificados antecipados (vide item 5.2), a taxa de inscrição é de R\$ 195,00 (cento e noventa e cinco reais).
- 3.9. É de inteira responsabilidade do candidato verificar os dados informados na inscrição bem como a efetivação do pagamento junto ao seu banco. Após a confirmação da inscrição, o candidato não poderá alterar informações tais como idioma, data e horário de realização da prova, área do conhecimento ou solicitar pedido de antecipação de resultados e/ou certificados.
- 3.10. Caso o candidato efetue o pagamento da inscrição e a mesma não seja confirmada, este deverá enviar a cópia do comprovante de

pagamento para o e-mail [proficiencia@funcern.br](mailto:exameproficiencia@funcern.br) até às 12h (meio-dia) do dia que antecede o da realização da sua prova.

- 3.11. Para efeitos de identificação, os únicos documentos aceitos serão:
	- Registro Geral ou Carteira expedida pela Secretaria de Segurança Pública, por Comando Militar, por Instituto de Identificação, por Corpo de Bombeiros Militares ou por órgão fiscalizador (ordem, conselho etc.);
	- Passaporte;
	- Certificado de Reservista;
	- Carteira funcional expedida por órgão público que, por Lei Federal, valham como identidade;
	- Carteira de Trabalho e Previdência Social;
	- Carteira Nacional de Habilitação (CNH);

#### **4. DAS PROVAS**

- 4.1. As provas serão realizadas em ambiente virtual (*online*) na data e horário escolhidos pelo candidato no ato da inscrição.
- 4.2. No que se refere ao seu equipamento, o candidato:
	- Deverá usar um computador de mesa (*desktop*) ou um computador portátil (*notebook*). Outros dispositivos como *smartphone*, *tablet*, chromebook etc não são compatíveis com o ambiente virtual e não poderão ser utilizados.
	- Deverá utilizar um dos sistemas operacionais: Microsoft Windows (versão 8 ou superior); Mac OS ou Linux. Outros sistemas operacionais não poderão ser utilizados.
	- Deverá acessar o ambiente virtual com antecedência e realizar a simulação para garantir que seu equipamento seja compatível, conforme consta no item 4.4.
- 4.3. O candidato deverá acessar o endereço [https://inscricoes.funcern.org,](https://inscricoes.funcern.org) [localizar](https://inscricoes.funcern.org) este edital e acessar a Área do Candidato para ingressar no ambiente virtual, pelo menos, meia hora antes do início da realização da sua prova. Caso contrário, o candidato não poderá fazer a prova e será eliminado do certame.
- 4.4. Antes da realização da prova, efetivamente, o candidato deverá realizar uma simulação. O objetivo é garantir que o equipamento do candidato (vide item 4.2) esteja configurado adequadamente. Esta simulação é a oportunidade do candidato se familiarizar com a plataforma antes da realização da prova efetivamente.
- 4.5. Em caso de problemas na simulação, o candidato deverá entrar em contato com a equipe técnica por WhatsApp. Este canal estará disponível 1h antes da realização da prova e as orientações estarão disponíveis na Área do Candidato.
- 4.6. A prova terá duração máxima de 40 (quarenta) minutos.
- 4.7. As instruções da prova são dadas em Língua Portuguesa.
- 4.8. As respostas às questões discursivas devem ser redigidas em Língua Portuguesa.
- 4.9. Antes da realização da prova, o candidato fará o *check-in*, que é procedimento de preparação para a prova, o qual consiste nas seguintes etapas:
	- O candidato deve fechar outras abas ou aplicativos e deixar apenas a página da prova ativa. Qualquer mudança de tela durante a prova acarretará em eliminação.
	- Deverá ser usada uma conexão com a internet de sinal forte e estável (recomenda-se usar conexão a cabo).
	- Durante a prova, **NÃO** é permitido o uso de celular e de quaisquer outros dispositivos eletrônicos, salvo o computador de mesa (*desktop*) ou computador portátil (*notebook*), no qual o candidato fará a prova.
- 4.10. Na sequência, será exibida a tela de confirmação de dados e de ciência das normas do Edital, especialmente quanto às normas de eliminação. O candidato será eliminado do Exame se, durante a prova:
	- abandonar a tela da prova;
	- abrir outro aplicativo;
	- interromper o compartilhamento da câmera (*webcam*);
	- interromper o compartilhamento da tela;
	- perder a conectividade com a plataforma por mais de 120 (cento e vinte) segundos (2 minutos);
- Consultar dicionários, livros, apostilas, anotações particulares, "dicas", textos ou quaisquer outros materiais didáticos físicos ou digitais;
- Fizer uso de materiais pessoais desnecessários ao Exame, como boné/chapéu e óculos escuros;
- for flagrado com terceiros no ambiente;
- comunicar-se com terceiros.
- 4.11. No passo seguinte, o candidato deverá compartilhar a câmera (*webcam*) e a tela do seu dispositivo. Quanto ao compartilhamento da câmera (*webcam*), o candidato deve atentar para as seguintes regras:
	- A câmera (webcam) deverá gravar o candidato de frente durante toda a prova.
	- O rosto do candidato deverá ficar visível durante toda a prova.
	- O candidato deverá estar em um ambiente isolado (se possível, fechado) e bem iluminado.
	- O candidato deverá ser a única pessoa presente neste ambiente.
- 4.12. Após esses passos, o candidato alcançará a tela de acesso à prova, a qual somente se iniciará quando acionado o comando "Iniciar a prova".
- 4.13. A prova é constituída de **6 (seis) questões objetivas de múltipla escolha** (com três alternativas cada, sendo apenas uma correta para cada questão) e **2 (duas) questões discursivas,** sendo ambas de tradução. Cada questão objetiva vale 1 (um) ponto e deverá ser respondida em até 4 (quatro) minutos. Cada questão discursiva vale 2 (dois) pontos e deverá ser respondida em até 8 (oito) minutos cada uma.
- 4.14. Só serão corrigidas as questões discursivas dos candidatos que alcançarem, pelo menos, 50% (cinquenta por cento), 3 questões, do total de pontos das questões objetivas.
- 4.15. Esgotado o tempo da questão, será enviada a resposta parcial e a próxima questão aparecerá na tela automaticamente.
- 4.16. O candidato só deve pressionar o botão "Enviar Resposta" quando estiver seguro da resposta, pois uma vez respondida, não poderá voltar para a questão.

4.17. O candidato deverá manter sua câmera e sua tela compartilhadas durante toda a prova.

#### **5. DOS RESULTADOS**

- 5.1. O resultado do Exame será disponibilizado no endereço <https://inscricoes.funcern.org>, na Área do Candidato, no 8º (oitavo) dia corrido após a realização da prova. A título de exemplo, considere-se que, para provas realizadas na terça-feira, os resultados serão disponibilizados na quarta-feira da semana seguinte; para provas realizadas na quarta-feira, os resultados serão disponibilizados na quinta-feira da semana seguinte.
- 5.2. Para disponibilização do resultado e do certificado (conforme item 6.1) de forma antecipada, a taxa de inscrição terá um valor diferenciado conforme item 3.8. Nesse caso, o prazo mais curto para resultado e entrega do certificado será de 2 (dois) dias corridos após a realização da prova. A título de exemplo, caso as provas sejam realizadas na terça-feira, os resultados/certificados serão disponibilizados na quinta-feira da mesma semana; caso as provas sejam realizadas na quarta-feira, os resultados/certificados serão disponibilizados na sexta-feira da mesma semana.
- 5.3. O Exame de Proficiência admite revisão do resultado somente para candidatos que ficarem com média entre 5,5 e 6,9. Esta solicitação deverá ser feita no dia do resultado do Exame, conforme indicado no item 5.1, exclusivamente através da Área do Candidato. A resposta a esta solicitação será disponibilizada na Área do Candidato no prazo de 8 (oito) dias corridos.

#### **6. DOS CERTIFICADOS**

6.1. Serão emitidos certificados para os candidatos que obtiverem aproveitamento igual ou superior a 70% (setenta por cento) do total de pontos.

- 6.2. Os certificados serão disponibilizados, exclusivamente, na Área do Candidato no dia do resultado do Exame, conforme indicado no item 5.1.
- 6.3. A aceitação dos certificados dependerá, exclusivamente, dos programas de pós-graduação, residência ou outro que os solicitem. Portanto, cabe ao candidato fazer esta consulta junto ao seu programa previamente, ficando, desde logo, expresso que a aceitação dos certificados não é de responsabilidade do IFRN/FUNCERN.

## **7. DAS CONSIDERAÇÕES GERAIS**

- 7.1. Não serão devolvidos valores referentes ao pagamento da taxa de inscrição em hipótese alguma.
- 7.2. O candidato é o único responsável pelos dados inseridos no sistema informatizado em [https://inscricoes.funcern.org.](https://inscricoes.funcern.org)
- 7.3. O candidato tem o dever de conhecer e seguir as exigências deste Edital e as instruções constantes no sistema de realização de prova virtual.
- 7.4. O candidato que precisar de atendimento diferenciado para prestar o Exame deverá informar, por meio do email [proficiencia@funcern.br,](mailto:exameproficiencia@funcern.br) qual a sua necessidade, apresentando o respectivo laudo médico, se for o caso, e será atendido conforme disposto na legislação vigente, obedecidos os critérios de viabilidade e razoabilidade.
- 7.5. Será utilizado, como parâmetro para os horários previstos neste edital, o horário oficial de Brasília.
- 7.6. Qualquer alteração neste edital será comunicada ao candidato, via e-mail, informado no formulário eletrônico de inscrição, com até 24 horas de antecedência da data prevista para a realização do Exame.
- 7.7. Os casos não previstos neste edital serão dirimidos pela coordenação do certame. As solicitações deverão ser feitas por meio do email [proficiencia@funcern.br.](mailto:exameproficiencia@funcern.br)

#### **8. DO TRATAMENTO DE DADOS PESSOAIS**

- 8.1. O IFRN/FUNCERN procederão ao tratamento de dados pessoais dos candidatos em estrita consonância com a Lei Geral de Proteção de Dados (Lei Federal nº. 13.709/2018).
- 8.2. Em observância ao princípio da transparência e à boa-fé, o tratamento de dados pessoais implicará nas seguintes ações:
	- serão gravadas a tela do computador/notebook e as imagens captadas pela webcam (imagens do candidato);
	- os dados pessoais coletados ficarão armazenados em servidores, localizados no exterior, sob a supervisão da equipe executora;
	- o prazo de armazenamento será de 12 (doze) meses, a contar da data de encerramento das inscrições;
	- haverá backup das gravações, também armazenado pelo período de 24 (vinte e quatro) meses, a contar da data de realização do Exame, com armazenamento em servidores, localizados no exterior, sob a supervisão da equipe executora;
	- ao fim do período de armazenamento, as imagens coletadas serão eliminadas dos servidores e do backup, sem ressalvas, mediante lavratura de termo de eliminação.
- 8.3. O candidato pode formular requisição ao IFRN/FUNCERN em relação a seus dados pessoais, a qualquer momento, mediante o email [proficiencia@funcern.br.](mailto:exameproficiencia@funcern.br)

Natal/RN, 15 de março de 2024. **Coordenação do Exame de Proficiência**